São Paulo, 1993,

# ÉTIC TMIC

Universidade Estadual Paulista/UNESP

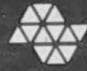

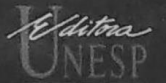

# ECLÉTICA QUÍMICA

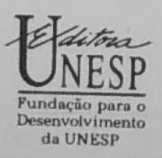

#### UNIVERSIDADE ESTADUAL PAULISTA

Reitor Arthur Roquete de Macedo

Vice-Reitor Antonio Manuel dos Santos Silva

#### FUNDAÇÃO PARA O DESENVOLVIMENTO DA UNESP

Presidente do Conselho Curador Arthur Roquete de Macedo

> Diretor-Presidente Amilton Ferreira

Diretora de Fomento à Pesquisa Hermione Elly Milara de Campos Bicudo

> Diretor de Projetos Especiais Antenor Araújo

> Diretor de Publicações José Castilho Marques Neto

#### EDITORA UNESP

Diretor José Castilho Marques Neto

Editores Assistentes José Aluysio Reis de Andrade Maria Apparecida F. M. Bussolotti Tulio Y Kawata

UNIVERSIDADE ESTADUAL PAULISTA

# ECLÉTICA QUÍMICA

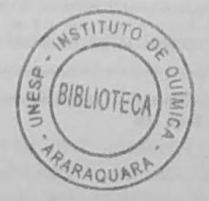

ISSN 0100-4670 **ECOUDX** 

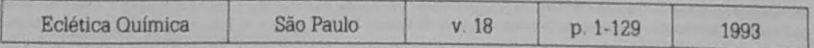

Correspondência e artigos para publicação deverão ser encaminhados a: Correspondence and articles for publications should be addressed to:

> **RCLÉTICA OUTMICA INSTITUTO DE QUÍMICA - UNESP** CADIA POSTAL 355 14800-900 - Araraquara - SP - Brasil

#### Comissão Editorial

Antonio Tallarico Adorno Lucia Maria Xavier Lopes Antonio Eduardo Mauro Nilso Barelli

Diretor

#### Antonio Tallarico Adorno

Assessoria Técnica

#### Bibliotecária Valéria de Assumpção Pereira da Silva

Digitação Marco Antonio Farconi

#### Conselho Consultivo

Paschoal Senise (USP-São Paulo) Emesto Giesbrecht (USP-São Paulo) Otto Richard Gottlieb (USP-São Paulo) Aécio Pereira Chagas (UNICAMP) Otaciro Rangel Nascimento (USP-São Carlos) Héctor Francisco Terenzi (USP-Ribeirão Preto)

Publicação anual/Annual publication Solicità-se permuta/Exchange desired Pedidos de assinatura/Subscriptions EDITORA UNESP Av. Rio Branco, 1210 01206-904 - São Paulo - Brasil

Permutas e doações/Exchanges and donations: Coordenadoria Geral de Bibliotecas da UNESP Av. Vicente Ferreira, 1278 - C.P. 603 17515-000 - Marilia - SP - Brasil

ECLÉTICA QUÍMICA (Fundação para o Desenvolvimento da UNESP) São Paulo, SP - Brasil, 1976

1976-1992, 1-17 1993, 18

ISSN 0100-4670 **ECOUDX** 

Os artigos publicados na Eclética Química são indexados por. The articles published in Eclética Química are indexed by

÷

Analytical Abstracts; Bibliografia Brasileira de Cuímica Básica e Ouimica Tecnológica; Biological Abstracts; Chemical Abstracts; Chemistry Citation Index; Research Alert; Periodica-Indice de Revistas Latinoamericanas en Ciências; Publicações do Centro de Informações Nucleares da Comissão Nacional de Energia Nuclear: Bibliografia Brasileira de Energia Nuclear (BIBEN) e Base de Dados do Centro de Informações Nucleares da Comissão Nacional de Energia Nuclear; Revista de Resumenes Analiticos en ... Moscou, Sumários de Educação.

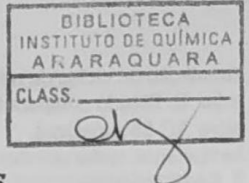

# SUMÁRIO / CONTENTS

### ARTIGOS ORIGINAIS/ORIGINAL ARTICLES

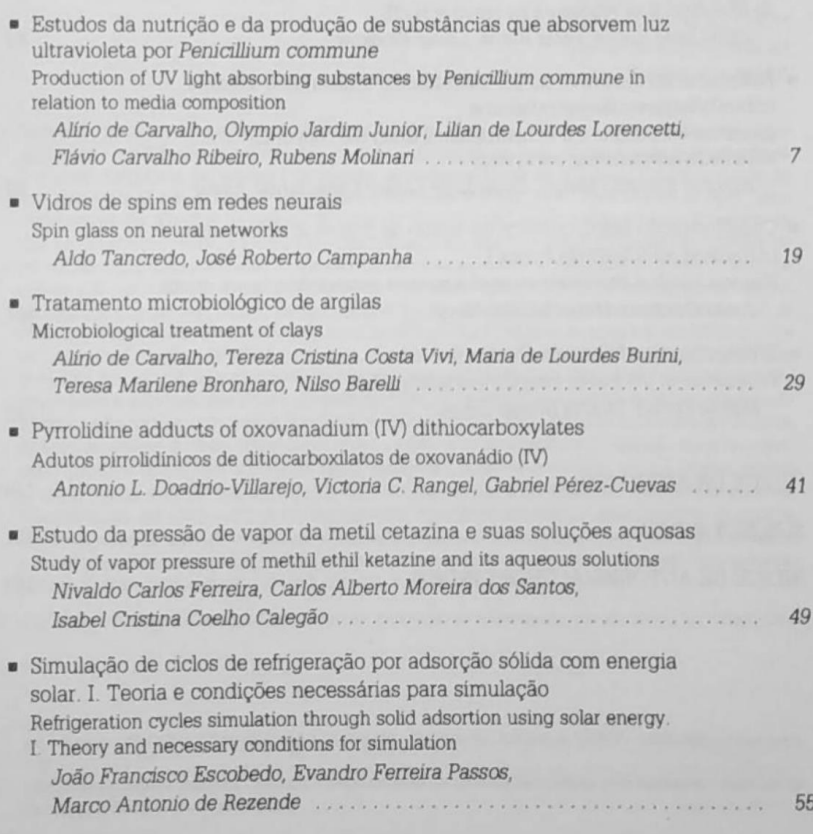

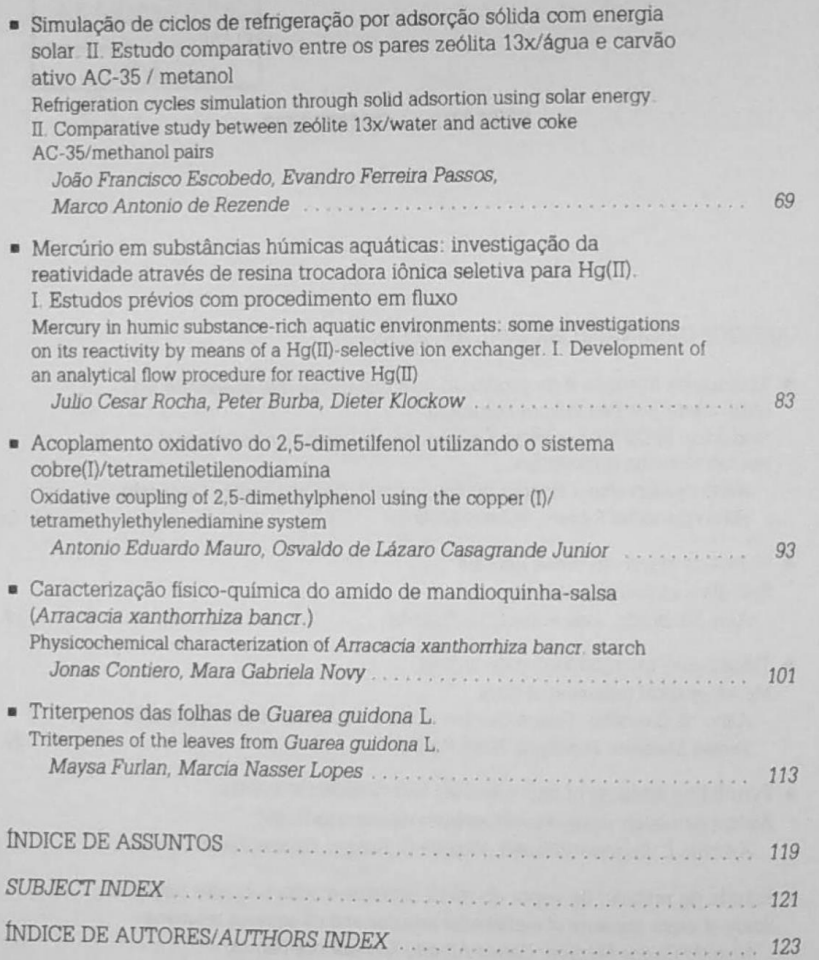

Ÿ.

52

### **SUBJECT INDEX**

- Arracacia xanthorrhiza bancr.: starch of. characterization, physicochemical properties, p. 101
- Clays; microbiological treatment of, for the productions of refractary ceramics. p. 29
- Coke active/methanol and zeolite, 13x/water pairs; cycles simulation using refrigeration solar energy, p. 69
- 2,5-dimethylphenol; oxidative coupling of, using the copper (I)/tetramethylethylenediamine, p. 93
- Guarea quidona: triterpenes of the leaves from, p. 113
- Humic aquatic substance; mercury in, flow procedure, p. 83
- Mercury; reactivity of, by means of a Ha(II)/selective ion-exchanger, p. 83
- Methil ketazine: measurements vapor pressure studies and its aqueous solutions, p. 49

Neural networks, spin glass on, p. 19

- Oxovanadium (IV) dithiocarboxylates: pyrrolidine adducts of, p. 41
- Penicillium commune: nutrition and production of, UV light absorbing substances by, p. 7
- Solar energy refrigeration; cycles simulation between the pairs zeolite 13x/water and active coke/methanol. p. 69 theory and conditions for simulation,
- uv light absorbing substances by Penicillium commune; nutrition and production of, p. 7

p. 55

Zeolite 13x/water, and active coke/methanol pairs: cycles simulation using refrigeration solar energy, p. 69

## **ÍNDICE DE AUTORES AUTHORS INDEX**

BARELLI, N., p. 29 BRONHARO, T. M., p. 29 **BURBA, P., p. 83** BURINI, M. de L., p. 23 CALEGÃO, I. C. C., p. 49 CAMPANHA, J. R., p. 19 CARVALHO, A. de, p. 7, 29 CASAGRANDE JUNIOR, O. de L., p. 93 CONTIERO, J., p. 101 DOADRIO-VILLAREJO, A. L., p. 41 ESCOBEDO, J. F., p. 55, 69 FERREIRA, N. C., p. 49 FURLAN, M., p. 113 JARDIM JUNIOR, O., p. 7 KLOCKOW, D., p. 83

LOPES, M. N., p. 113 LORENCETTL L de L. p. 7 MAURO, A. E., p. 93 MOLINARI, R., p. 7 NOVY, M. G., p. 101 PASSOS, E. F., p. 55, 69 PÉREZ-CUEVAS, G., p. 41 RANGEL, V. C., p. 41 REZENDE, M. A. de, p. 55, 69 RIBEIRO, F. C., p. 7 ROCHA, J. C., p. 83 SANTOS, C. A. M. dos, p. 49 TANCREDO, A., p. 19 VIVI, T. C. C., p. 29